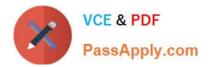

# C2010-509<sup>Q&As</sup>

IBM Tivoli Storage Manager V7.1 Fundamentals

### Pass IBM C2010-509 Exam with 100% Guarantee

Free Download Real Questions & Answers **PDF** and **VCE** file from:

https://www.passapply.com/C2010-509.html

100% Passing Guarantee 100% Money Back Assurance

Following Questions and Answers are all new published by IBM Official Exam Center

Instant Download After Purchase

100% Money Back Guarantee

😳 365 Days Free Update

800,000+ Satisfied Customers

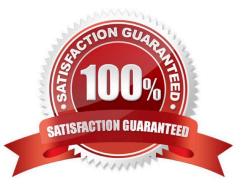

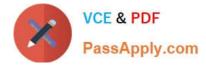

#### **QUESTION 1**

Which IBM Tivoli Storage Manager processes control the amount of data stored in primary storage pools?

- A. Expiration, migration, reclamation
- B. Expiration, movedata, removedata
- C. Migration, reclamation, movemedia
- D. Reclamation, movenodedata, removedata

Correct Answer: C

\*

#### Access mode:

Defines access to volumes in the storage pool for user operations (such as backup and restore) and system operations (such as reclamation and server migration).

\*

Server processes can move files within the volumes in the storage pool.

#### **QUESTION 2**

Disk drives are used for which two types of storage pools?

- A. disk storage pool
- B. variable access storage pool
- C. remote access storage pool when configured as a NAS device class
- D. remote access storage pool when configured as a SAN device class
- E. sequential access storage pool when configured as a FILE device class

Correct Answer: AD

A: Device Class: Disk Storage volumes that reside on the internal disk drive

Tivoli Storage Manager devices can be physical, such as disk drives and tape drives, or logical, such as files on disk or storage on another server.

D: A NAS is a file server.

Not E: Files on Disk as Sequential Volumes (FILE)

This device type allows you to create sequential volumes by creating files on disk storage. To the server, these files have the characteristics of a tape volume.

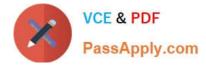

#### **QUESTION 3**

If a file is deleted from the customer\\'s server, what determines how long the IBM Tivoli Storage Manager server retains the backup?

- A. The Retain Only setting in backup copy group
- B. The Retain Extra setting in backup copy group
- C. The Version Extra setting in backup copy group
- D. The Versions Deleted setting in backup copy group

Correct Answer: A

You specify the number of days to keep backup versions with two parameters:

\*

Retain Extra Versions (how many days to keep inactive backup versions; the days are counted from the day that the version became inactive)

\*

Retain Only Versions (how many days to keep the last backup version of a file that has been deleted)

#### **QUESTION 4**

Which scheduling mode is initiated by the server contacting a registered client?

A. All

- B. Polling
- C. Initiated
- D. Prompted
- Correct Answer: D

Tivoli Storage Manager provides two scheduling modes: client-polling and server-prompted.

#### **QUESTION 5**

What is the purpose of the client acceptor daemon?

- A. It enables client side deduplication.
- B. It is a light-weight acceptor for restoring client files.
- C. It accepts commands from the Tivoli Storage Manager server.

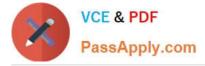

D. It automatically starts and stops the scheduler process as needed.

Correct Answer: D

The client acceptor daemon serves as an external timer for the scheduler. When the scheduler is started, it queries the server for the next scheduled event. The event is either executed immediately or the scheduler exits. The client acceptor daemon restarts the scheduler when it is time to execute the scheduled event.

Latest C2010-509 Dumps

C2010-509 VCE Dumps

C2010-509 Practice Test

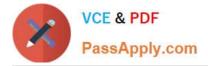

To Read the Whole Q&As, please purchase the Complete Version from Our website.

## Try our product !

100% Guaranteed Success
100% Money Back Guarantee
365 Days Free Update
Instant Download After Purchase
24x7 Customer Support
Average 99.9% Success Rate
More than 800,000 Satisfied Customers Worldwide
Multi-Platform capabilities - Windows, Mac, Android, iPhone, iPod, iPad, Kindle

We provide exam PDF and VCE of Cisco, Microsoft, IBM, CompTIA, Oracle and other IT Certifications. You can view Vendor list of All Certification Exams offered:

https://www.passapply.com/allproducts

### **Need Help**

Please provide as much detail as possible so we can best assist you. To update a previously submitted ticket:

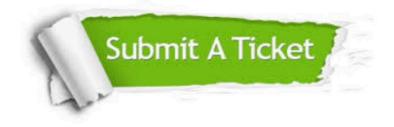

#### **One Year Free Update**

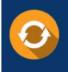

Free update is available within One Year after your purchase. After One Year, you will get 50% discounts for updating. And we are proud to boast a 24/7 efficient Customer Support system via Email.

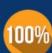

To ensure that you are spending on quality products, we provide 100% money back guarantee for 3<u>0 days</u>

**Money Back Guarantee** 

from the date of purchase

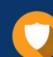

#### Security & Privacy

We respect customer privacy. We use McAfee's security service to provide you with utmost security for your personal information & peace of mind.

Any charges made through this site will appear as Global Simulators Limited. All trademarks are the property of their respective owners. Copyright © passapply, All Rights Reserved.